## **Nachtrag**

zu meinem Aufsatz in Band XIII, S. 104, des Ingenieur-Archivs "Ein graphisches Verfahren zur Bestimmung der Eigenfrequenzen von Systemen mit mehreren Massen".

## Von St. Sályi in Budapest.

Im obigen Aufsatz wird das vorgelegte Problem durch Aufteilen des Systems in lauter beiderseits eingespannte Einmassensysteme gelöst. Es ist mir jetzt bekannt geworden, daß ein solches Aufteilen zum Zwecke der rechnerischen Bestimmung der Eigenfrequenzen außer der in meinem Aufsatze zitierten Stelle schon früher vorgeschlagen wurde<sup>1</sup>) als Gegensatz zu anderen bekannten Methoden, z. B. zu der auch zur graphischen Bestimmung der Eigenfrequenzen schon benutzten Methode<sup>2</sup>), wo das System in lauter einerseits eingespannte Einmassensysteme aufgeteilt wird.

<sup>3</sup>) E. Rausch, Ing.-Arch. 1 (1930) S. 203.

(Eingegangen am 27. November 1942)

<sup>&</sup>lt;sup>1</sup>) F. Söchting, Z. angew. Math. Mech. 14 (1934) S. 378.

Druckrohransatz in m, Q die Wassermenge, die den Turbinen in der Zeiteinheit zuströmt in m<sup>3</sup>/sek. Dabei wurden der Widerstand im Stollen proportional dem Quadrat der Stollengeschwindigkeit v mit  $\psi \frac{v^2}{2r}$  und der Widerstand in der Dämpfung proportional dem Quadrat der in der Zeiteinheit hindurchtretenden Wassermenge  $q-Q$  mit  $\psi_1 \frac{(q-Q)^2}{2r/2}$  vorausgesetzt. Die dimensionslosen Größen  $\psi$  und  $\psi_1$  haben konstante Absolutwerte. Für ihre Vorzeichen gelten die Bedingungen:

 $\psi > 0$ , wenn das Wasser im Stollen vom Stausee zum Wasserschloß strömt,  $\psi$  < 0, wenn das Wasser im Stollen vom Wasserschloß zum Stausee strömt,  $\psi_1 > 0$ , wenn das Wasser ins Wasserschloß eintritt,

 $\psi_1$  < 0, wenn das Wasser aus dem Wasserschloß austritt.

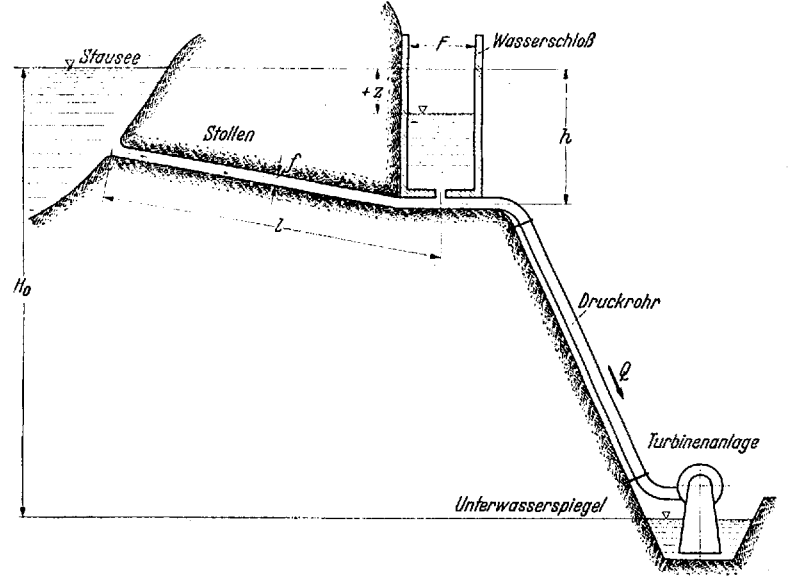

Abb. 1. Wasserschloß.

Die Ordinate z werde positiv nach unten beginnend von der Höhe des Stauseespiegels aus gerechnet. In meiner früheren Arbeit war die Ordinatenzählung umgekehrt gerichtet. Ich passe mich nun der von anderen Autoren vorgezogenen Zählung an. Dadurch ist der Unterschied der Differentialgleichung (1) gegenüber der von mir früher behandelten erklärt.

Wird  $z-h$  gegenüber  $\frac{\overline{F}l}{f}$  und *l* gegenüber  $(\psi + \psi_1) \frac{l}{r} \frac{F^2}{f^2}$  vernachlässigt, und wird

$$
\omega^{2} = \frac{\partial F}{\partial F}, \qquad [\omega] = \text{sek}^{-1},
$$
  
\n
$$
\varepsilon = \psi \frac{F}{2r}, \qquad [\varepsilon] = \text{m}^{-1},
$$
  
\n
$$
\varepsilon_{1} = \psi_{1} \frac{F}{2r}, \qquad [\varepsilon_{1}] = \text{m}^{-1}
$$

eingeführt, so geht (1) über in

$$
\ddot{z} - \varepsilon \left(\frac{Q}{F} - \dot{z}\right)^2 - \varepsilon_1 \dot{z}^2 + \omega^2 z - \frac{\dot{Q}}{F} = 0.
$$
 (2)

Mit

$$
\zeta = z F, \qquad [\zeta] = m^3,
$$

woraus für konstanten Kammerquerschnitt  $F$ 

$$
\dot{\zeta} = F \dot{z}, \qquad \ddot{\zeta} = F \ddot{z}, \qquad [\dot{\zeta}] = m^3 \text{ sek}^{-1}, \qquad [\ddot{\zeta}] = m^3 \text{ sek}^{-2},
$$

folgt, und nach Einführung von

$$
\delta = \frac{\varepsilon}{F}, \qquad \delta_1 = \frac{\varepsilon_1}{F}, \qquad [\delta] = m^{-3}, \qquad [\delta_1] = m^{-3}
$$

erhält man aus (2) die Differentialgleichung

$$
\ddot{\zeta} - \delta (\mathcal{Q} - \dot{\zeta})^2 - \delta_1 \dot{\zeta}^2 + \omega^2 \zeta - \dot{\mathcal{Q}} = 0, \qquad (3)
$$

in deren Konstanten der Kammerquerschnitt F nur noch bei  $\omega^2$  auftritt.

Die Größe ζ kann als das Volumen aufgefaßt werden, das den augenblicklichen Kammerinhalt bis auf die Höhe des Stausees mit konstant gedachtem Kammerquerschnitt F ergänzen würde und soll als Verlustvolumen bezeichnet werden. Für die Konstanten  $\delta$  und  $\delta_1$  gelten die gleichen Vorzeichenregeln, wie sie für  $\psi$  bzw.  $\psi_1$  angegeben wurden.

3. Nomogramm für die graphische Lösung der Differentialgleichung (3). In einem rechtwinkligen Koordinatensystem wird auf der waagerechten nach rechts gerichteten Abszissenachse die Zeit t aufgetragen. Die nach unten gerichtete Ordinatenachse erhält eine Teilung für das Verlustvolumen  $\zeta$ . In jedem Punkt der den Zusammenhang zwischen  $\zeta$  und t darstellenden Kurve schließt die Kurventangente mit der *t*-Achse den Winkel  $\alpha$  ein, der durch tg $\alpha = \frac{d(-\zeta)}{dt} = -\zeta$  bestimmt ist. Wird  $-\zeta = \gamma$ gesetzt, so ist  $\ddot{\zeta} = \frac{d\zeta}{dt} = -\frac{dy}{dt} = -\frac{dy}{d\zeta} \cdot \frac{d\zeta}{dt} = -y' \cdot y$ , wenn  $-\frac{dy}{d\zeta} = y'$  eingeführt wird. Dann ergibt sich aus (3)

$$
y' = \frac{(-\omega^2 \zeta + Q) - \{-[\delta(Q + y)^2 + \delta_1 y^2]\}}{0 - y}.
$$
 (4)

Die durch (4) bestimmte Richtung  $\beta$ , für die tg $\beta = y'$  ist, kann nomographisch nach dem von H. Heinrich angegebenen Verfahren bestimmt werden.

Wird die Abhängigkeit zwischen  $\zeta$  und  $\zeta$  in einem rechtwinkligen Koordinatensystem, auf dessen nach unten gerichteter Abszissenachse  $\zeta$ , und auf dessen nach rechts gerichteter Ordinatenachse  $\dot{\zeta}$  aufgetragen wird, dargestellt, dann schließt in jedem Punkt die Kurventangente mit der Abszissenachse den Winkel  $\beta$  ein. In einem zweiten rechtwinkligen Koordinatensystem, dessen nach oben gerichtete Abszissenachse eine Teilung  $\xi$  und dessen nach links gerichtete Ordinatenachse eine Teilung  $\eta$ erhält, werden eingezeichnet:

$$
\xi_1 = 0, \qquad \eta_1 = -\omega^2 \zeta + \dot{\mathcal{Q}}, \tag{5}
$$

$$
\xi_2 = y, \qquad \eta_2 = -[\delta (Q + y)^2 + \delta_1 y^2]. \tag{6}
$$

Das System (6) stellt ein Kurvennetz dar. Wenn man  $y = -\dot{\zeta}_i$  konstant hält, so legt (6) eine zur Ordinatenachse parallele Gerade fest. Die einzelnen Geraden dieses Parallelstrahlenbüschels werden mit den betreffenden  $\zeta_i$ . Werten beziffert. Wird jedoch  $\mathcal{Q} = \mathcal{Q}_i$  konstant gehalten, so legt (6) eine Kurve fest, die entsprechend den drei Fällen a)  $\delta > 0$ ,  $\delta_1 > 0$ ; b)  $\delta > 0$ ,  $\delta_1 < 0$ ; c)  $\delta < 0$ ,  $\delta_1 < 0$  aus je einer Parabel mit zur Ordinatenachse paralleler Parabelachse besteht. Diese drei Parabelteile gehen berührend ineinander über. Die Parabeln der Fälle a) und c) sind kongruent. Die einzelnen Kurven dieser Kurvenschar werden mit den betreffenden Q-Werten beziffert.

Für bestimmte Werte  $\dot{\zeta}_i$  und  $Q_i$  legen die mit  $\dot{\zeta}_i$  bezifferte Gerade des Parallelstrahlenbüschels und die mit  $Q_i$  bezifferte Kurve der Kurvenschar einen Schnitt-Punkt  $D_i$  in diesem Kurvennetz fest.

Das System (5) stellt eine auf der Ordinatenachse liegende Summe  $\eta_1 = \eta_1 + \eta_{11}$ dar, deren erster Summand

$$
\eta_1 = -\omega^2 \zeta \tag{5a}
$$

als eine mit den Werten von  $\zeta_i$  und  $F_i$  bezifferte Doppelleiter gedeutet werden kann, weil  $\omega^2$  vom Kammerquerschnitt F abhängt; während der zweite Summand

$$
\eta_{11} = Q \tag{5b}
$$

eine einfache mit den Werten von  $Q_i$  zu beziffernde Leiter bedeutet. Das System

$$
\xi = \omega^2 = \frac{g}{l} \cdot \frac{1}{F}, \qquad \eta = \eta_1 \tag{7}
$$

ergibt für konstant gehaltenen Kammerquerschnitt  $F=F_i$  eine zur  $\eta$ -Achse parallele Gerade. Die einzelnen Geraden dieses Parallelstrahlenbtischels werden mit den betreffenden  $F_i$ -Werten beziffert. Wird aber  $\zeta = \zeta_i$  konstant gehalten, so stellt (7) eine durch den Punkt  $\xi = 0$ ,  $\eta = 0$  gehende Gerade dar. Die einzelnen Geraden dieses Strahlenbüschels werden mit den entsprechenden  $\zeta_i$ -Werten beziffert. Für bestimmte Werte  $F_i$  und  $\zeta_i$  legt die mit  $F_i$  bezifferte Gerade des Parallelstrahlenbüschels und die mit  $\zeta_i$  bezifferte Gerade des zweiten Strahlenbüschels einen Schnittpunkt  $A_i$  in diesem Geradennetz fest.

Dieses Geradennetz wird auf das nach (6) konstruierte Kurvennetz so gczeichnct, daß die  $\epsilon$ -Achsen einander decken.

Entlang der  $\eta$ -Achse wird ähnlich der Zunge eines Rechenschiebers verschiebbar eine geradlinige, mit den Werten von  $\dot{Q}_i$  bezifferte Leiter für  $\eta_{II} = \dot{Q}$  angebracht. Wird für bestimmte Wertegruppen  $\zeta_i$ ,  $F_i$ ,  $Q_i$  im Geradennetz (7) der Punkt  $A_i$  aufgesucht und parallel zur  $\xi$ -Achse in den Punkt  $B_i$  der  $\eta$ -Achse projiziert, was praktisch mit Hilfe einer Reißschiene geschehen kann, und dann die verschiebbare Zunge (5b) so eingestellt, daß ihr mit  $\hat{Q}=0$  bezifferter Punkt mit  $B_i$  zusammenfällt, dann bestimmt ihr mit  $Q_i$  bezifferter Punkt auf der Koordinatenachse den Punkt  $C_i$ . Die Verbindungsgerade  $g_i = [C_i D_i]$  des Punktes  $C_i$  mit dem im Kurvennetz (6) aufzusuchenden Punkt  $D_i$  schließt nach (4) mit der  $\xi$ -Achse den Winkel  $\beta$  cin. Das so entwickelte Nomogramm erfagt also das Riehtungsfeld der Differentialgleiehung (4).

Die Gerade  $g_i$  wird unbestimmt, wenn die Punkte  $C_i$  und  $D_i$  zusammenfallen. Für diesen Fall ist  $y = -\dot{\zeta} = 0$  und

$$
(-\omega^2 \zeta_c + \dot{Q}) - \{-\{\delta (Q + y)^2 + \delta_1 y^2\}\} = 0,
$$

woraus man  $\zeta_e = \frac{\delta Q^2 + \dot{Q}}{m^2}$  erhält. Die sich dafür ergebenden Singularitäten sind von H. Heinrieh untersueht worden. Bei uns handelt es sich um Strudelpunkte.

Der Entwurf des Nomogramms setzt die Kenntnis der Größen  $f, l, r$  voraus und gestattet die graphische Lösung der verschiedenen Fragen, die sich aus plötzlichem oder allmählichem Verändern der den Turbinen zuzuführenden sekundlichen Wassermenge  $Q$  ergeben, wobei der Kammerquerschnitt  $F$  noch beliebig wählbar bleibt.

**4. Einflull des Kammerquerschnitts auf Schwingungen in einem gediimpiten WasserschloB**  bei plötzlichem vollständigem Drosseln. Einem Beispiel sollen die Werte des Walchenseekraftwerks in Bayern zugrunde gelegt werden<sup>1</sup>). Dafür ist  $j = 18,7$  m<sup>2</sup>,  $r = 1,22$  m,  $l = 1160,3$  m. Wird der Widerstandsbeiwert  $\psi = \pm 0.0075$  gesetzt<sup>2</sup>) und  $\psi = \pm \psi_1$ gewählt, so kann das Nomogramm gezeichnet werden. Aus  $\psi = \pm \psi_1$  folgt, daß die sich für  $\psi > 0$ ,  $\psi_1 < 0$  ergebende Parabel in eine Gerade ausartet, die beide Parabeln (6a) und (6c) beriihrt.

Es sollen die Schwingungen untersueht werden, die im Wassersehlog auftretcn, wenn nach Volleistung, für die  $Q_0 = 60$  m<sup>3</sup>/sek angenommen wurde, plötzlich vollständig gedrosselt wird, was  $Q=0$  m<sup>3</sup>/sek und  $\dot{Q}=0$  bedeutet.

Für ungestörte Volleistung erhält man aus (3) mit  $\dot{Q}_0 = \dot{\zeta}_0 = \ddot{\zeta}_0 = 0$  den Anfangswert  $\zeta_0 = \frac{\partial}{\partial s^2} Q_0^2$ . Wegen der Trägheit der großen Wassermenge im Stollen muß das Wassersehlog im ersten Augenbliek naeh dem Drosseln die ganzc sonst den Turbinen zuströmende Wassermenge  $Q_0$  aufnehmen. Daraus folgt  $\zeta_0=-Q_0=-60$  m<sup>3</sup>/sek. ]n Abb. 2 wurde die Einheit ftir die Ordinatenachse S0mal so grog wie ftir die Abszissen-

<sup>&#</sup>x27;) E. Mattern, Z VDI. 67 (1923) S. 1, 36, 77.

<sup>&</sup>lt;sup>2</sup>) **W. Muller,** Ing.-Arch. 5 (1934) S. 300; 6 (1935) S. 270.

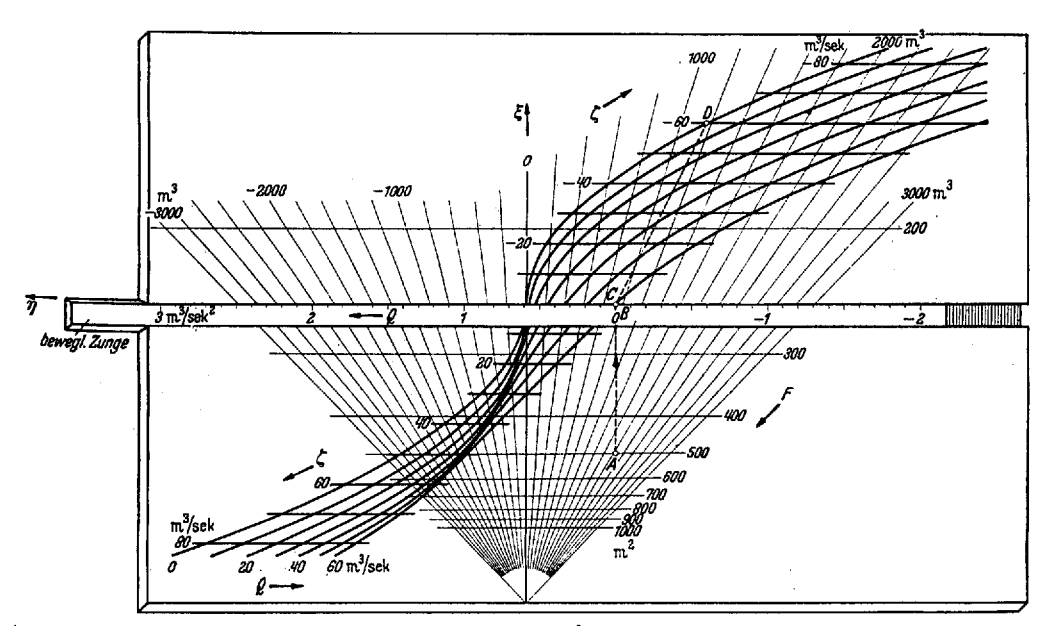

<sup>Abb.</sup> 2. Nomogramm zur Bestimmung der Abhängigkeit zwischen 5 und 5 für den Verlauf der Wasserschwingung in einem gedämpften **Wasserschloß**,

achse gewählt. Die Q-Kurven wurden, beginnend mit  $Q = 0$  m<sup>3</sup>/sek bis  $Q = 60$  m<sup>3</sup>/sek in Schritten zu je 5 m3/sek gezeichnet (in der Abbildung niche alle wiedergegeben).

Im Geradennetz wurden die F-Geraden in Schritten zu je 50 m<sup>2</sup> und die  $\zeta$ -Geraden in Schritten zu je  $100 \text{ m}^3$  dargestellt. Aus dem Nomogramm fiadet man zu den oben bestimmten Anfangswerten für einen bestimmten Wert des Kammerquerschnitts  $F$  eine Gerade  $g_0$  (in Abb. 2 wiedergegeben für  $F = 500$  m<sup>2</sup>). Im Koordinatensystem, das den Zusammenhang zwischen  $\zeta$  und aufnehmen soll, und dessen Koordinatenmaßstäbe im gleichen Verhältnis stehen müssen, wie es zum Entwurf des Nomogramms verwendee wurde, erhält man durch Parallelverschieben der Geraden go das zum Anfangspunkt  $(\zeta_0, \zeta_0)$  gehörige Linienelement tg $\beta_0$ . Wird auf diesem zum Nachbarpunkt  $ext{aut}$  diesem zum Nachbarpunkt Abb. 3. Abhängigkeit zwischen  $_{\xi}$  und  $_{\xi}^{*}$  für den Verlauf der Wasserschwingung

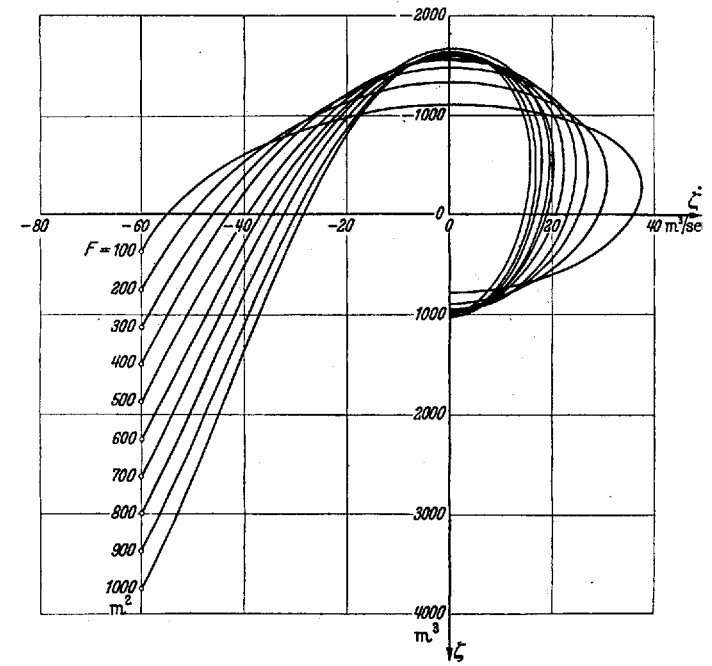

in einem gedämpften Wasserschloß bei plötzlichem, vollständigem Schließen von **er** chnigen bei politischen der der der Mammerquerschnitts.

<sup>Gerade</sup> g<sub>1</sub>, die den zugehörigen Wert von tg $\beta_1$  festlegt. So fortfahrend erhält man <sup>einen</sup> Näherungsstreckenzug für den durch die Differentialgleichung (3) bestimmten Zusammenhang zwischen  $\zeta$  und  $\zeta$  (Abb. 3). Den extremen Spiegellagen entsprechen die Stellen, in denen dieser Näherungsstreckenzug die  $\zeta$ -Achse schneidet. Tatsächlich

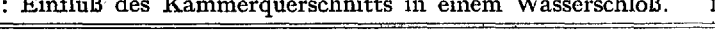

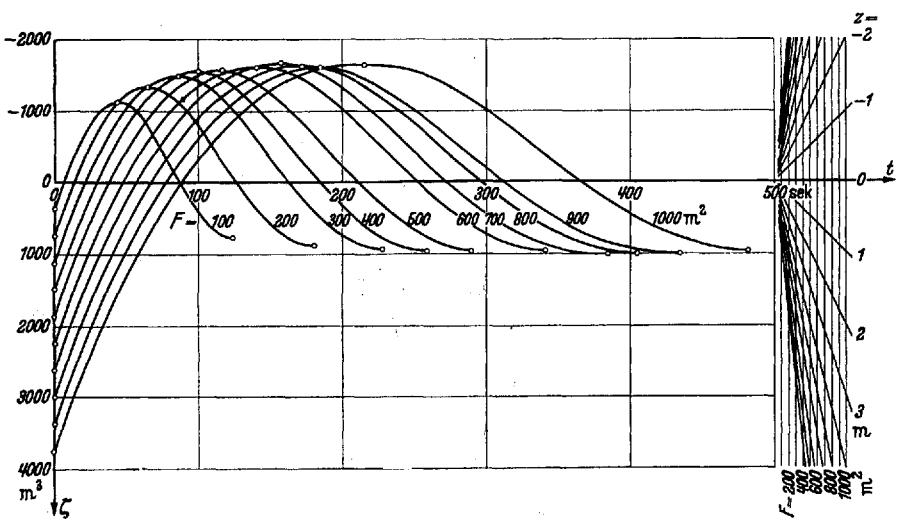

Abb. 4. Zeitlicher Verlauf des Verlustvolumens für den Verlauf der Wasserschwingung in einem gedämpften Wasserschioß bei<br>plötzlichem, vollständigem Schließen von 60 m<sup>3</sup>/sek auf 0 m<sup>3</sup>/sek für verschiedene Werte des Kammer

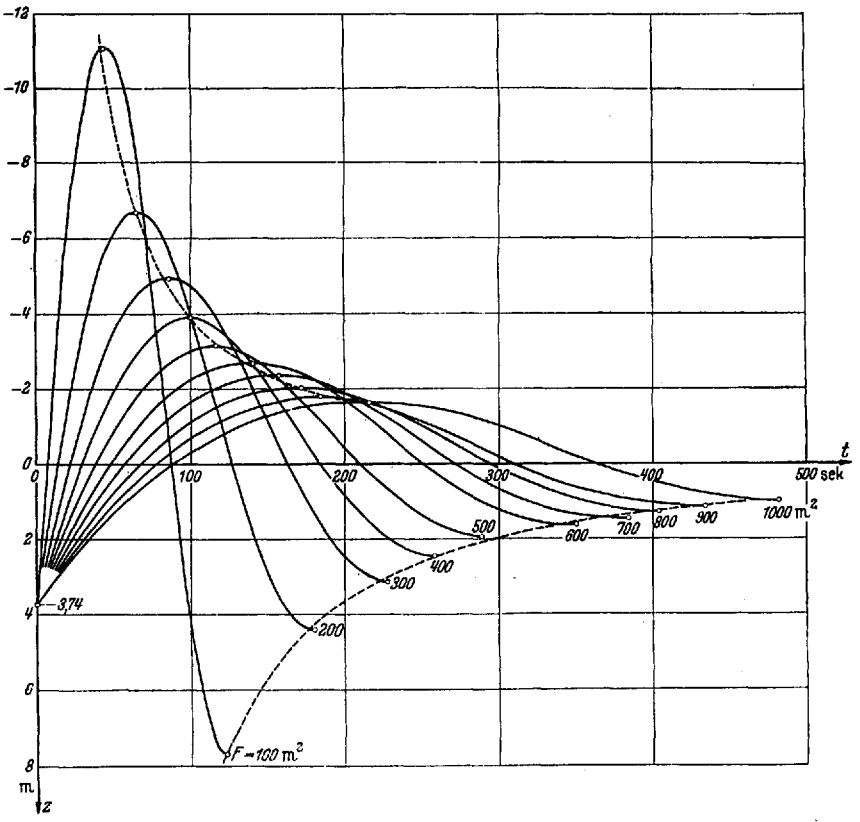

Abb. 5. Zeitlicher Verlauf der Spiegelhöhe für den Verlauf der Wasserschwingung in einem gedämpften Wasserschloß bei plötzlichem<br>vollständigem Schließen von 60 mª/sek auf 0 mª/sek für verschiedene Werte des Kammerquerschni

gezeichnet wurden die Näherungsstreckenzüge für verschiedene Kammerquerschnitte beginnend mit  $F = 100$  m<sup>2</sup> bis  $\overline{F} = 1000$  m<sup>2</sup> in Schritten von je 50 m<sup>2</sup>.

Der zeitliche Verlauf des Verlustvolumens  $\zeta$  folgt angenähert aus  $\Delta \zeta = \zeta \Delta t$  für genügend kleine Schritte von  $\Delta t$ , wobei in unmittelbarer Nähe der Extremlagen die Schwingung dutch eine Parabel ersetzt wurde (Abb, 4). Die Ablesung der Schwingung des Kammerspiegels selbst kann leicht mit Hilfe eines in der Abbildung rechts angegebenen Geradennetzes, dessen Geraden mit den Werten yon z bzw. F beziffert sind,

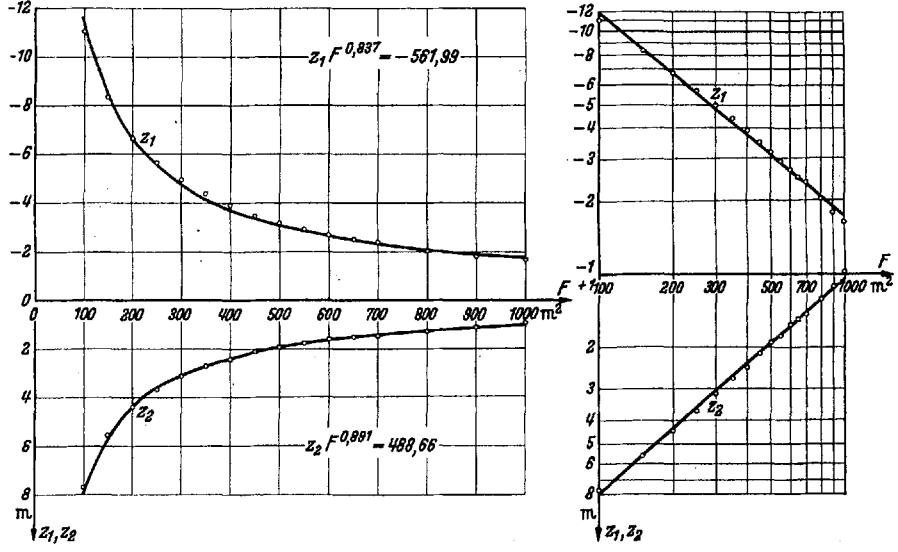

Abb. 6. Erste Höchst- und Tiefstwerte der Spiegelhöhe für den Verlauf der Wasserschwingung in einem gedämpften Wasserschloß bei plötzlichem, vollständigem Schließen von 60 m<sup>3</sup>/sek auf 0 m<sup>3</sup>/sek für verschiedene Werte des Kammerquerschnitts.

geschehen, hi Abb. 5 wurden die Schwingungen selbst *dargestellt,* um Vergleiche unmittelbar zu erm6glichen.

Abb. 6 zeigt links die für verschiedene Kammerquerschnitte  $F$  gefundenen Werte des ersten Spiegelmaximums  $z_1$  und des ersten Spiegelminimums  $z_2$  in Abhängigkeit

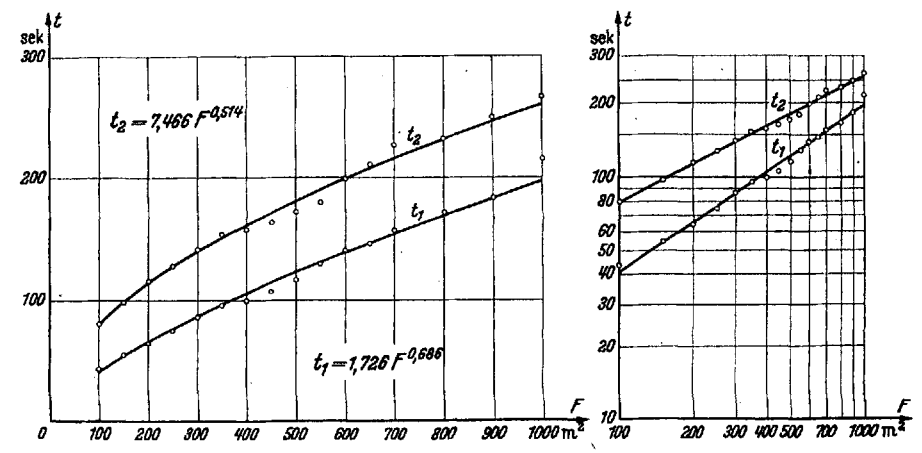

<sup>Abb,</sup> 7. Dauer der ersten Spiegelhebung und Spiegelsenkung für den Verlauf der Wasserschwingung in einem gedämpften Wasserschloß<br><sup>bei</sup> plötzlichem, vollständigen Schließen von 60 m<sup>a</sup>/sek auf 0 m<sup>2</sup>/sek für verschiedene W

 $V$ om Kammerquerschnitt  $F$ . In Abb. 6 rechts wurden diese Beziehungen in ein doppeltlogarithmisches Netz eingetragen. Dort konnte der Verlauf mittels linearer Ausgleichung gut durch eine Gerade angenähert werden. Man erhält damit die Potenzgesetze

 $z_1 F^{0.837} = -561,99$  und  $z_2 F^{0.891} = 488,66$ .

Die Streuung ist gering.

In Abb. 7, links, wurden die für verschiedene Kammerquerschnitte  $F$  gefundenen Werte der Zeit vom Beginn des Schaltvorgangs bis zur Erreichung des ersten Spiegelmaximums  $t_1$  und der Zeit zwischen dem ersten Spiegelmaximum und dem ersten

Spiegelminimum  $t_2$  in Abhängigkeit vom Kammerquerschnitt  $F$  aufgetragen. In ein doppelt-logarithmisches Netz eingetragen (Abb. 7, rechts), erhält man nach linearer Ausgleichung wieder je eine Gerade, wofür sich die Potenzgesetze

$$
t_1 = 1{,}726 F^{0,686} \qquad \text{bzw.} \qquad t_2 = 7{,}466 F^{0,614}
$$

ergeben. Die Streuung ist hier größer, was mit der in bezug auf  $t$  nicht besonders guten Annäherung des Verlaufs der  $(\zeta, \zeta)$ -Kurven durch Parabeln in der Nähe der Extreme zusammenhängen dürfte.

Wird aus diesen Potenzgesetzen der Kammerquerschnitt  $F$  eliminiert, so erhält man einen Zusammenhang zwischen  $z_1$  und  $t_1$  bzw. zwischen  $z_2$  und  $t_2$  in der Form

$$
-z_1 t_1^{1,2193} = 1093 \quad \text{und} \quad z_2 t_2^{1,7336} = 19207.
$$

Die entsprechenden Kurven sind in Abb. 5 in dem den Schwingungsverlauf der Spiegelh6he darstellenden Zusammenhang eingezeiehnet (gestrichelt). Auf ihnen sollen die Extreme der dargestellten Schwingungen liegen. Aus den für  $z_1$  bzw.  $z_2$ gefundenen Potenzgesetzen erhält man für den Zusammenhang zwischen  $z_1$  und  $z_2$ selbst die Beziehung

$$
z_2 = 0,696 \ (-z_1)^{1,0645}.
$$

Aus den für  $t_1$  bzw.  $t_2$  erhaltenen Potenzgesetzen findet man für den Zusammenhang zwischen  $t_1$  bzw.  $t_2$  selbst die Beziehung

$$
t_2 = 4,962 \, t_1^{0,7489}.
$$

In dem ausgeführten Beispiel wurden vom Nomogramm nur eine Q-Kurve ( $Q_i =$ 0 m3/sek) verwendet, und die bewegliche Zunge war nieht gebraueht worden. Analoge Beispiele, wie ich sie in meiner früheren Arbeit für einen einzigen Kammerquerschnitt  $F$  durchgeführt habe, könnten nun für verschiedene Kammerquerschnitte behandelt werden, wobei das Nomogramm voll ausgenutzt würde.

5. Wasserschloß mit plötzlichen Querschnittsänderungen. Als Nullpunkt für die Zählung der Spiegelhöhe in der Wasserschloßkammer ist die Höhe des Spiegels im Stausee gewiihlt worden. Diese schwankt nun gerade bei den im Hoehgebirge liegenden Anlagen jahreszeitlich bedingt ganz bedeutend. Unter anderm aus diesem Grunde werden

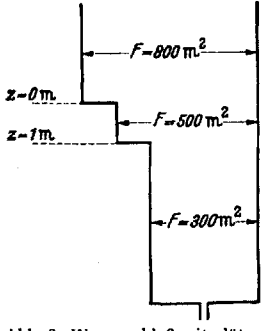

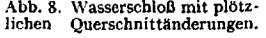

Wasserschlösser recht häufig nicht durchgehend mit konstantem Kammerquerschnitt F gebaut, sondern sie erhalten unten und oben eine plötzliche ganz beträchtliche Querschnittver*z-O*<sub>m</sub> | breiterung, die meist wie beim Spullerseekraftwerk in Tirol<br>zeiten die die in den Eels bineingehender Schacht ausgeführt wird. Das *z-lm. \_\_\_}~f.~\_ r's~176* als in den Fels hineingehender Sehacht ausgefiihrt wird. Das in Ziff. 3 entwiekeIte Nomogramm gestattet auch in diesem Fall unmittelbar die Bestimmung yon Spiegelbewegungen, soom<sup>2</sup>- die im Wasserschloß bei den verschiedensten Schaltvorgängen auftreten.

Wenn der Kammerspiegel bei einer Schwingung zu einer Abb. 8. Wasserschloß mit plötz:<br>Iichen Querschnittänderungen. einen anderen  $F_2$  übergeht, muß man im Nomogramm von  $\vec{e}$  einen anderen  $F_2$  übergeht, muß man im Nomogramm von dem Augenblick eben auf die mit  $F_2$  bezifferte Gerade übergehen.

Dabei ist die an dieser Stelle sich ergebende Unstetigkeit des Verlustvolumens  $\zeta$  zu berücksichtigen, die wegen  $z_1 = z_2$  durch  $\zeta_2 = z_2 F_2 = z_1 F_1 \frac{F_2}{F_1} = \zeta_1 \frac{F_2}{F_1}$  bestimmt ist. Unverändert bleibt die Ableitung  $\dot{\zeta}_1 = \dot{\zeta}_2$ .

Mit den in Ziff. 4 angenommenen Werten der Konstanten  $j, r, l, \psi$  und  $\psi_i$  wurde fiir das in Abb. 8 dargestellte Wasserschlol3 pl6tzliches vollst~indiges Drosseln von Volleistung  $(Q_0 = 60 \text{ m}^3/\text{sek})$  untersucht. Vom Beginn der Schwingung (Abb. 9) bis  $\zeta_1 = 300$  m<sup>3</sup>, d.h.  $z = 1$  m, wurde der  $(\zeta, \zeta)$ -Verlauf schon in Abb. 3 wiedergegeben. Wegen der plötzlichen Querschnittserweiterung der Wasserschloßkammer springt hier die Kurve auf  $\zeta_0 = 500$  m<sup>3</sup>. Dabei sind die Kurventangenten in den beiden den Sprung begrenzenden Punkten parallel, was sich aus (4) unmittelbar ablesen läßt. Weil die nächste Unstetigkeitsstelle des Kammerquerschnitts bei  $z = 0$  m liegt, ergibt sich in diesem Sonderfall in Abb. 9 kein Sprung beim Übergang zu  $F_3 = 800$  m<sup>2</sup>.

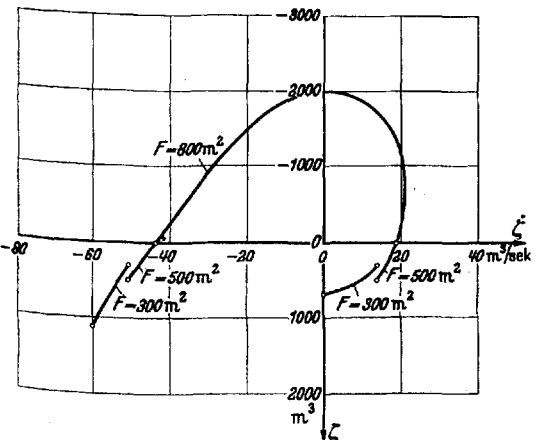

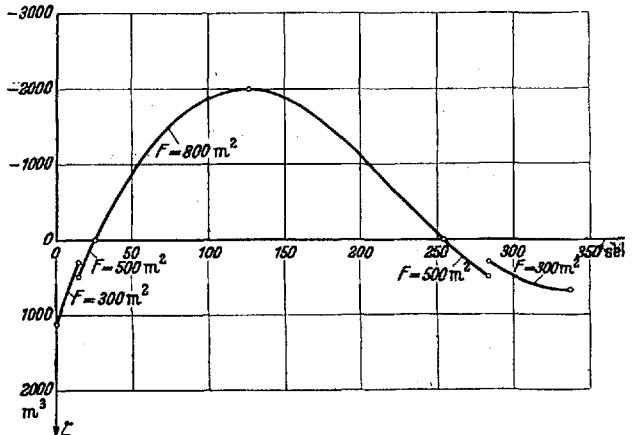

Abb. 9. Abhängigkeit zwischen  $\xi$  und  $\xi$  für den Verlauf der Wasserschwingung in einem gedämpften Wasserschloß mit pl6tzlichem, voll-<br>pl6tzlichem Querschnittänderungen bei pl6tzlichem, voll-<br>ständigem Schließen von 60

Abb. 10 stellt den zeitlichen Verlauf des Verlustvolumens dar. Beim zeittichen Verlauf der Spiegelhöhe selbst (Abb. 11) zeigt sich die Unstetigkeit natürlich erst in der Kurventangente. Die Ergebnisse sind:  $\begin{vmatrix} 1 & 0 \\ 0 & -1 \end{vmatrix}$   $\begin{vmatrix} 1 & 0 \\ 0 & -1 \end{vmatrix}$ 

$$
t_1 = 126, 5 \text{ s},
$$
  
\n
$$
z_1 = -2, 50 \text{ m};
$$
  
\n
$$
t_2 = 211 \text{ s},
$$
  
\n
$$
z_2 = 2, 26 \text{ m}.
$$
  
\n
$$
t = 200 \text{ m}^2
$$

 $300 \text{ m}^2$ ,  $500 \text{ m}^2$  bzw.  $800 \text{ m}^2$  erkennt  $\frac{\pi}{2}$ man unmittelbar den Einfluß der Abb. 11. Zeitlicher Verlauf der Spiegelhöhe für den Verlauf der merquerschnitt auf den Verlauf der

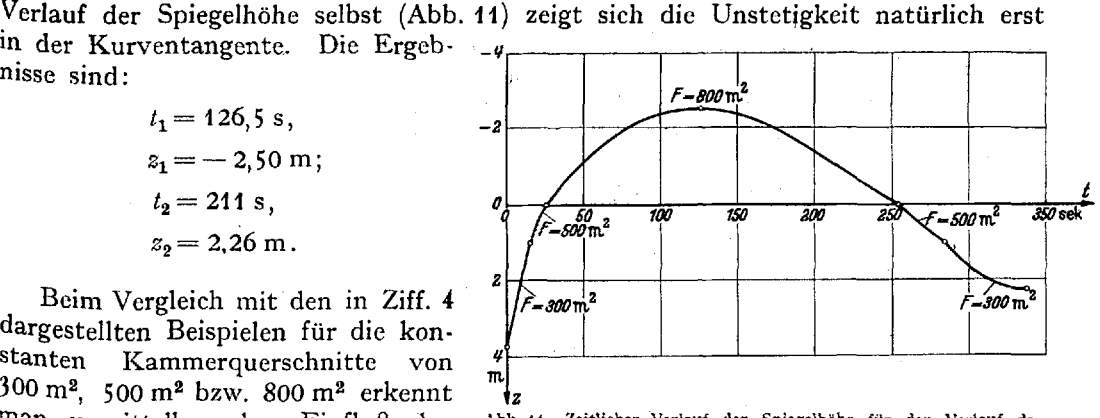

Wasserschwingung in einem gedämpften Wasserschloß mit plötzlichen plötzlichen Veränderungen im Kam- Querschnittänderungen bei plötzlichem, vollständigem Schließen von<br>Merculographeitt\_out\_dan Marlout\_tandigem\_60 m<sup>3</sup>/sek a

Schwingung. Wieder wurde die verschiebbare Zunge des Nomogramms nicht benötigt.

6. **Schwingungsvorgang konstanter** Leistung. Die Leistung der Wasserkraftanlage wird durch  $L = \gamma Q h_n$  dargestellt. Bezeichnet  $H_0$  das Rohgefälle (Abb. 1), so ist die Nutzhöhe

$$
h_n = H_0 - z + \psi_1 \frac{lF^2}{2rg^2} \dot{z}^2 = H_0 - z + \varepsilon_1 \frac{1}{\omega^2} \dot{z}^2 = H_0 - \frac{\zeta}{F} + \delta_1 \frac{1}{\omega^2} \frac{\dot{\zeta}^2}{F}.
$$

Für konstante Leistung muß

$$
Q\left(H_0 - \frac{\zeta}{F} + \frac{\delta_1}{\omega^2} \frac{\zeta^2}{F}\right) = C \tag{8}
$$

Abb. 10. Zeitlicher Verlauf des Verlustvolumens für den Verlauf<br>der Wasserschwingung in einem gedämptten Wasserschloß mit<br>plötzlichen Querschnittänderungen bei plötzlichem, vollständigem<br>Schließen von 60 m<sup>3</sup>/sek auf 0 m<sup>3</sup>

konstant sein. Für Wasserschlösser mit konstantem Kammerquerschnitt muß der Ausdruck

$$
Q\left(H_0 F - \zeta + \frac{\delta_1}{\omega^2} \dot{\zeta}^2\right) = C F \tag{9}
$$

konstant sein. Daraus erhält man

$$
\dot{Q} = -\frac{CF}{\left[H_0F - \zeta + \frac{\delta_1}{\omega^2}\dot{\zeta}^2\right]^2} \left(-\dot{\zeta} + 2\frac{\delta_1}{\omega^2}\dot{\zeta}\,\ddot{\zeta}\right) = \frac{Q^2}{CF}\dot{\zeta}\left(1 - 2\frac{\delta_1}{\omega^2}\dot{\zeta}\right). \tag{10}
$$

Im folgenden Beispiel, das mit den in Ziff. 4 angegebenen Konstanten gerechnet wurde, wird der Kammerquerschnitt  $F = 400$  m<sup>2</sup> und das Rohgefälle  $H_0 = 195$  m angenommen. Es soll der ursprünglich herrschende Gleichgewichtszustand  $_0Q =$ 60 m<sup>3</sup>/sek, dem  $\zeta_0 = 1497.6$  m<sup>3</sup>, d. h.  $z_0 = 3.74$  m entspricht, in konstante Leistung übergeführt werden, und zwar wurde  $N = 24000$  PS verlangt, was bei einem Turbinenwirkungsgrad von  $\eta = 0.9$  ergibt

$$
C = \frac{75 N}{1000 \eta} = 2000 \text{ m}^4/\text{sek}.
$$

Für den Beginn des Schaltvorgangs ist aus (3)  $\zeta_0 = \frac{\delta}{\omega^2} 0^2$  und wegen der Trägheit des Wassers im Stollen  $\dot{\zeta}_0 = Q_0 - {}_0Q$ . Diese beiden Ausdrücke ergeben in (9) eingesetzt die Gleichung dritten Grades für  $Q_0$ 

$$
Q_0^3 - 2_0 Q Q_0^2 + \left[\frac{\omega^2}{\delta_1} \left(H_0 F - \frac{\delta}{\omega^2} {}_0 Q^2\right) + {}_0 Q^2\right] Q_0 - \frac{\omega^2}{\delta_1} C F = 0, \tag{11}
$$

die in unserm Beispiel die Form

$$
Q_0^3 - 120 Q_0^2 + 187500 Q_0 - 1923077 = 0 \tag{11a}
$$

annimmt. Die Bestimmung des für uns in Betracht kommenden Wertes von  $Q_0$  gelingt mit dem Newtonschen Verfahren mit Hilfe des Hornerschen Schemas schon nach zwei Schritten bis auf die zweite Dezimalstelle genau, wenn man von dem sofort zu vermutenden Wert 1 der Zehnerstelle für  $Q_0$  ausgeht. Die Lösung ist  $Q_0 = 10.32$  m<sup>3</sup>/sek. Die beiden anderen Lösungen von (11a) sind komplexe Zahlen. Wird

$$
\zeta_0 = \frac{\delta}{\omega^2} 0.0^2, \qquad Q_0 - \dot{\zeta_0} = 0.0 \qquad \text{und} \qquad \dot{Q}_0 = \frac{Q_0^2}{CF} \dot{\zeta}_0 \left( 1 - 2 \frac{\delta_1}{\omega^2} \ddot{\zeta}_0 \right)
$$

in (3) eingesetzt, so erhält man

$$
\ddot{\zeta}_0 = \frac{\dot{\zeta}_0 \Big( \delta_1 \dot{\zeta}_0 + \frac{\mathcal{Q}_0^2}{\tilde{C}\tilde{F}} \Big)}{1 + 2 \frac{\tilde{Q}_0^2}{\tilde{C}\tilde{F}} \frac{\delta_1}{\omega^2} \dot{\zeta}_0},
$$

in unserm Beispiel  $\ddot{\zeta}_0 = 0,4014$ , womit (10) ergibt  $\dot{Q}_0 = -0,0044$ . Mit den so bestimmten Werten entnimmt man unserm Nomogramm die Richtung  $\beta_0$ . Damit sind in drei rechtwinkligen Koordinatensystemen, in denen  $\zeta$  als Funktion von  $\zeta$ , der zeitliche Verlauf von  $\zeta$  bzw. der zeitliche Verlauf von  $Q$  dargestellt werden sollen, die Linienelemente in den Anfangspunkten bestimmt. Für ein klein gewähltes  $\Delta t$  erhält man aus der zweiten bzw. dritten Zeichnung die Werte von  $\zeta_1$  bzw. von  $Q_1$  und damit aus der ersten Zeichnung den Wert für  $\dot{\zeta}_1$ . Mit  $\ddot{\zeta}_1 = \frac{\dot{\zeta}_1 - \dot{\zeta}_0}{\Delta t}$  liefert (10) den Wert  $\dot{Q}_1$ .<br>Wird so fortgefahren webei die 1950-1950 in 1950 Wird so fortgefahren, wobei eine der üblichen Nomogrammtypen für die immer wiederkehrende Benützung der Gleichung (10) gute Dienste leisten wird, so erhält man Näherungsstreckenzüge für die drei zu bestimmenden Funktionen.

Abb. 12 und 13 zeigen für unser Beispiel die Ergebnisse. Dabei wurde jede Stelle, an der eine der Konstanten  $\delta$  bzw.  $\delta_1$  ihr Vorzeichen wechselt besonders gekennzeichnet. Zwischen erstem Spiegelmaximum und erstem Spiegelminimum ist das zweimal der Fall, es strömt also auch gelegentlich Wasser im Stollen vom Wasserschloß zum Stausee zurück. Auf diese Vorzeichenwechsel mußte jedoch nicht geachtet werden, da sie beim Entwurf des Nomogramms schon berücksichtigt wurden, was die entwickelte Methode von den sonst üblichen unterscheidet, bei denen in einem solchen Fall jeweils ein neuer Ansatz nötig ist.

Wird für den Endzustand, für den  $\dot{\zeta}_e = \ddot{\zeta}_e = \dot{\zeta}_e = 0$  und aus (3)  $\zeta_e = \frac{\delta}{\omega^2} Q_e^2$  ist, mit diesen Werten in (9) eingegangen, so erhält man die Gleichung dritten Grades

$$
Q_e^3 - \frac{\omega^2}{\delta} H_0 F Q_e + \frac{\omega^2}{\delta} C F = 0
$$

für  $Q_e$ , die in unserm Beispiel

$$
Q_e^3 - 187500 Q_e + 1923076,9 = 0
$$

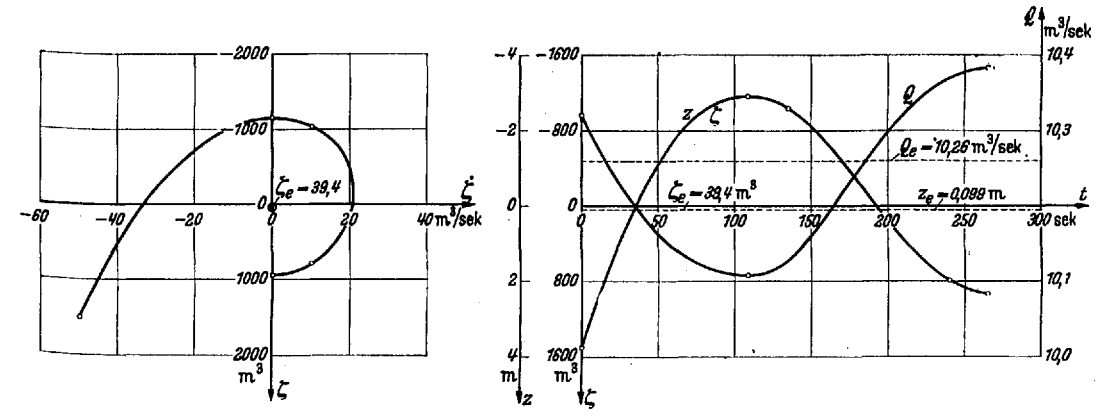

Abb. 12. Abhängigkeit zwischen  $\xi$  und  $\xi$  für den Verlauf der Wasserschwingung in einem gedämpften Wasserschloß<br>bei teilweisem Schließen mit konstanter Leistung.

Abb. 13. Zeitlicher Verlauf der Spiegelhöhe und der den Turbinen sekundlich zufließenden Wassermenge für den Verlauf der Wasser-schwingung in einem gedämpften Wasserschloß bei teilweisem Schließen mit konstanter Leistung.

lautet. Der gleiche Weg wie für (11a) ergibt die Lösung  $Q_e = 10{,}26$  m<sup>3</sup>/sek. Dazu findet man dann  $\zeta_e = 39.4$  m<sup>3</sup>, wofür  $z_e = 0.099$  m entspricht. Für den Schwingungsverlauf ergaben sich

$$
t_1 = 108.5 \text{ s}, \qquad z_1 = -2.90 \text{ m}; \qquad t_2 = 156.5 \text{ s}, \qquad z_2 = 2.32 \text{ m}.
$$

Es ergaben sich die zeitlichen Schwankungen von  $Q$  in engen Grenzen, was von dem bedeutenden Überwiegen des Rohgefälles  $H_0$  gegenüber den Werten für z herrührt und bei den Fällen der Praxis sich wohl meist zeigen wird. Der zeitliche Verlauf von Q ist Grundlage für die Konstruktion des Reglers in der Turbinenanlage.

7. Zusammenfassung. Es wurde ein Nomogramm entwickelt, mit dessen Hilfe Schwingungen in einem gedämpften Wasserschloß bestimmt werden können, ohne daß der Kammerquerschnitt  $F$  von vornherein festgelegt werden muß. In einem Beispiel wurde damit der Einfluß des Kammerquerschnitts auf die bei plötzlichem vollständigem Schließen auftretenden Spiegelbewegungen im Wasserschloß ermittelt. In einem weiteren Beispiel wurde ein solcher Schwingungsvorgang in einem Wasserschloß mit plötzlichen Querschnittänderungen untersucht. Schließlich wurde noch ein teilweiser Schließungsvorgang mit konstanter Leistung durchgeführt. Beim dargestellten graphischen Verfahren lag die Zeichen- und Rechenarbeit in folgenden Grenzen: Herstellung des Nomogramms in der angegebenen vollständigen Form etwa <sup>6</sup> Stunden, vollständige Ermittlung des Schwingungsverlaufs bis zum zweiten Spiegelextrem für einen bestimmten Kammerquerschnitt in Ziff. 4 bzw. in Ziff. 5 etwa 5 Stunden. Dabei war der Zeichenschritt sehr eng gewählt, so daß für jede Schwingung

etwa 200 Punkte in der  $(\zeta, \dot{\zeta})$ -Darstellung ermittelt wurden, und der zeitliche Verlauf der Schwingung war durchweg mit  $\Delta t = 1$  sek mit Hilfe einer Rechenmaschine bestimmt worden.

Im günstigsten Fall, bei dem zwischen zwei Spiegelextremen einer Schwingung keine Vorzeichenänderungen der Größen  $\delta$  bzw.  $\delta_i$  eintreten, gibt **K. Karas**<sup>1</sup>) für ein rechnerisches Verfahren zur Ermittlung der Schwingung vom Beginn der Drosselung bis zur Erreichung des ersten Spiegelmaximums rund 2 Stunden Rechenarbeit an. Da jeder eventuelle Vorzeichenwechsel von  $\delta$  bzw.  $\delta_i$  einen neuen Rechenansatz erfordert, erhöht sich diese Arbeitszeit im ungünstigsten Fall wohl nicht unbeträchtlich. Die Ergebnisse stimmten nach beiden Verfahren recht gut überein.

Der hier entwickelte Lösungsweg bleibt übrigens im wesentlichen unverändert, wenn für Stollenreibung oder Dämpfung andere als quadratische Ansätze nötig sein sollten, woraus nur andere Q-Kurven im Nomogramm folgen.

<sup>1</sup>) K. Karas, Ing.-Arch. 12 (1941) S. 370.

(Eingegangen am 7. September 1942.)

## Über das Ziehen zäher Werkstoffe in konvergenten Kegeldüsen.

(II. Mitteilung.)

## Von Th. Pöschl in Karlsruhe.

1. Übergang zum plastischen Werkstoffverhalten. Im ersten Teil dieser Arbeit (als I zitiert) wurde unter der Annahme eines rein elastischen Werkstoffverhaltens ein Bild über den beim Ziehen auftretenden Spannungs- und Verzerrungszustand und über dessen Abhängigkeit von der Ziehkraft erhalten, das schon manche zutreffende Züge aufweist, jedoch bezüglich der Größe der errechneten Dehnungen weit hinter jeder Anwendungsmöglichkeit auf den technischen Ziehvorgang zurückbleibt. Dieses Ergebnis würde sich auch nicht wesentlich verbessern, wenn etwa die vollständigen - nichtlinearen - Ausdrücke für die Verzerrungsgrößen herangezogen oder andere, ähnliche Erweiterungen der elastischen Theorie versucht würden; eine solche Verbesserung ist nicht zu erwarten, solange als Proportionalitätsfaktor zwischen den Spannungs- und Verzerrungsgrößen der gewöhnliche Elastizitätsmodul E beibehalten wird. Im folgenden wird eine andere Idealisierung<sup>1</sup>) des Werkstoffverhaltens eingeführt, die zugleich die Möglichkeit bietet, die (tatsächlich vorhandene oder fiktive) Streckgrenze als einen der wichtigsten Werkstoffkennwerte in die Rechnung zu bringen; bei dessen Erreichung hört das elastische Verhalten auf und die Formänderungen beginnen plastisch zu werden und in viel stärkerem Maße zu wachsen, als dies im elastischen Bereiche zutrifft und für die rechnerischen Ergebnisse durch den Faktor  $E$ bedingt ist.

Nachdem einmal erkannt ist, worauf es ankommt, um eine genauere Übereinstimmung der Rechnung mit den Beobachtungen herzustellen, ist für den weiteren Vorgang schon der Weg gewiesen. Man wird dabei einen Gedanken verfolgen, der sich schon in vielen ähnlichen Fällen als fruchtbar erwiesen hat und fast als Forschungsprinzip gelten kann, nämlich möglichst vieles von dem Bewährten und Gesicherten beizubehalten und die Anderungen auf das kleinstmöglichste Maß und auf die ausschlaggebendsten Merkmale zu beschränken.

<sup>&</sup>lt;sup>1</sup>) Zu einem ähnlich gearteten Ansatz gelangte auch R. Moufang, Ing.-Arch. 12 (1941) S. 265, insbesondere S. 279.